СОГЛАСОВАНО: на Педагогическом совете МАДОУ№ 8 «Детский сад общеразвивающего вида»

Протокол № 1 от 17, 08. 2020

УТВЕРЖДАЮ: заведующая МАДОУ№ 8 «Детский сад общеразвивающего вида» Te parcuniter IA.M. Tepacunoual

СОГЛАСОВАНО: председатель родительского комитета МАДО№ 8 «Детский сад общеразвивающего вида» /Л.А.Горбачева/ aller

碰

# Регламент

Услуги« Прием заявлений о зачислении в муниципальные образовательные учреждения, реализующие основную образовательную программу дошкольного образования, а также постановка на соответствующий учет»

Кемерово, 2020.

## 1. Предмет регулирования регламента

Настоящий регламент устанавливает порядок предоставления услуги « Прием заявлений о зачислении в муниципальные образовательные учреждения, реализующие основную образовательную программу дошкольного образования, а также постановка на соответствующий учет» (далее - Регламент) и стандарт ее предоставления.

- 1.1 Услуга « Прием заявлений о зачислении в муниципальные образовательные учреждения, реализующие основную образовательную программу дошкольного образования, а также постановка на соответствующий учет» предоставляется муниципальным автономным дошкольным образовательным учреждением № 8 «Детский сад общеразвивающего вида с приоритетным осуществлением деятельности по физическому направлению развития воспитанников» (далее-Учреждение).
- 1.2 Настоящий регламент определяет сроки и последовательность действий руководителя (уполномоченного лица) Учреждения, порядок, формы контроля предоставления услуги, порядок и формы обжалования решений и действий (бездействия) Учреждения.
- 1.3 Услуга предоставляется всем заинтересованным физическим лицам. В качестве заявителя может выступать физическое лицо - родитель (законный представитель) несовершеннолетнего в возрасте с момента рождения до 7 лет (включительно), проживающий на территории города Кемерово, обратившееся за получением услуги (далее-заявители).
- 1.5. Требования к порядку информирования о предоставлении услуги, в том числе:

1.5.1. Информация о месте нахождения и графике работы МАДОУ№ 8 «Детский сад общеразвивающего вида»: 650014 г. Кемерово, ул. Антипова 7а,- I корпус; 650014 г. Кемерово, ул.Дегтярева, 4I корпус; телефон: 64-40-42, 65-73-88 электронный адрес: sadv8@mail.ru.

1.5.3. Порядок, форма и место размещения вышеуказанной информации:

- на информационных стендах в здании Учреждения;

- на официальном сайте Учреждения http:/kapitowka42.my1.ru/

- на официальном сайте управления образования администрации города Кемерово http://kem-edu.ucoz.ru/

- на официальном портале государственных и муниципальных услуг https://cabinet.ruobr.ru/

Информация должна содержать следующие сведения:

- часы работы Учреждения:
- график приема граждан руководителем (уполномоченным лицом) Учреждения;
- о заявлениях для направления и приема
- о статусах обработки заявлений. Об основаниях их изменения и комментарии к ним;
- о последовательности предоставления места в государственной или муниципальной образовательной организации;
	- о документе о зачислении ребенка в государственную или муниципальную образовательную организацию;

#### 2. Стандарт предоставления муниципальной услуги

2.1. Наименование услуги: прием заявлений о зачислении в муниципальные образовательные учреждения, реализующие основную образовательную программу дошкольного образования, а также постановка на соответствующий учет (далее - Услуга).

2.2. Услуга "Прием заявлений о зачислении в муниципальные образовательные реализующие учреждения. основную образовательную программу ЛОШКОЛЬНОГО образования, а также постановка на соответствующий учет предоставляется муниципальным автономным дошкольным образовательным учреждением  $N<sub>2</sub>8$ «Летский сад общеразвивающего вида».

 $2.3.$ Перечень нормативных правовых актов, регулирующих отношения, возникающие в связи с предоставлением Услуги:

- Федеральный закон от 29.12.2012 №273 ФЗ «Об образовании в Российской Федерации».
- Порядок организации и осуществления образовательной деятельности по основным общеобразовательным программам - образовательным программам дошкольного образования, утвержденный приказом Министерства образования Российской Федерации от 30 августа 2013 г. №1014 г. Москва ( с изменениями, внесенными приказом Минпросвещения России от 21 января 2019 года №32)
- Порядком приема на обучение по образовательным программам дошкольного образования, утвержденным Приказом Министерства просвещения Российской Федерации от 15.05.2020 г. №236,
- Постановлением Администрации города Кемерово от 16.03.2020 №741 «О закреплении муниципальных образовательных учреждений города Кемерово, реализующих программы дошкольного образования, за конкретными территориями городского округа».
- Федеральный закон от 27.07.2006 №152 -ФЗ (редакция от 05.04.2013 г. с изменениями, вступившими в силу с 19.04.2013 г.) «О персональных данных»:
- Федеральный закон от 2 мая 2006 г. N 59-ФЗ "О порядке рассмотрения обращений граждан Российской Федерации" (с изменениями и дополнениями):
- Федеральный закон Российской Федерации от 27 июля 2010 г. N 210-ФЗ "Об организации предоставления государственных и муниципальных услуг" (с изменениями и дополнениями)
- Федеральный закон Российской Федерации от 9 февраля 2009 г. N 8-ФЗ "Об обеспечении доступа к информации о деятельности государственных органов и органов местного самоуправления"
- Распоряжение Правительства Российской Федерации от 25 апреля 2011 г. N 729-р Перечень услуг, оказываемых государственными и муниципальными учреждениями и другими организациями, в которых размещается государственное задание (заказ) или муниципальное задание (заказ), подлежащих включению в реестры государственных или муниципальных услуг и предоставляемых в электронной форме.

2.4 Результатом предоставления Услуги является зачисление детей, ранее поставленных на соответствующий учет, в Учреждение.

2.5 Прием в образовательное учреждение осуществляется по направлению органа местного самоуправления (Управление образования администрации г. Кемерово) посредством использования региональных информационных систем, указанных в части 14 статьи 98 Федерального закона от 29 декабря 2012 г. №273-ФЗ «Об образовании в Российской Федерации»

2.6. Сроки предоставления Услуги:

2.6.1 Прием заявлений для зачисления ребенка в Учреждение и постановка на соответствующий учет осуществляется в день поступления заявления от заявителя. Если заявление поступило в выходные или праздничные дни, то Услуга оказывается в следующий за ними рабочий день;

2.6.2. Документы, необходимые при зачислении ребенка в образовательное учреждение предъявляются руководителю Учреждения или уполномоченному им должностному лицу до начала посещения ребенком образовательного учреждения и не

 $\hat{\mathbf{e}}$ 

позднее, чем за 5 рабочих дней до заключения Договора об образовании по образовательным программам дошкольного образования.

2.7. Прием заявления и постановка на учет для зачисления ребенка в Учреждение осуществляется электронной форме через официальный  $\mathbf{R}$ интернет-портал https://dou.ruobr.ru/.

Подача заявления о зачислении в МАДОУ№ 8 «Детский сад общеразвивающего вида» через официальный интернет-портал https://dou.ruobr.ru/ ,а также постановка на соответствующий учет осуществляется по выбору заявителя одним из следующих способов:

2.7.1. Самостоятельно:

2.7.2. Путем обращения в МАДОУ№8 «Детский сад общеразвивающего вида»;

2.7.3. Путем обращения в многофункциональный центр.

Форма заявления приводится в приложении №1 к настоящему регламенту.

2.8 Образовательное Учреждение может осуществлять прием указанного заявления электронного форме документа использованием информационно- $\mathbf{c}$  $\mathbf{R}$ телекоммуникационных сетей общего пользования.

2.9 В заявлении родителями (законными представителями) ребенка указываются следующие сведения:

а) фамилия, имя, отчество (последнее - при наличии) ребенка;

б) дата рождения ребенка;

в) реквизиты свидетельства о рождении ребенка;

г) адрес места жительства (места пребывания ,места фактического проживания) ребенка:

д) фамилия, имя, отчество (последнее - при наличии) родителей (законных представителей) ребенка;

е) реквизиты документа, удостоверяющего личность родителя (законного представителя) ребенка;

ж) реквизиты документа, подтверждающего установление опеки(при наличии);

з )адрес электронной почты, номер телефона (при наличии) родителей (законных представителей) ребенка;

и) о выборе языка образования. родного языка из числа языков народов Российской Федерации, в том числе русского языка как родного языка;

к) о потребности в обучении ребенка по адаптированной образовательной программе дошкольного образования или в создании специальных условий для организации обучения и воспитания ребенка-инвалида в соответствии с индивидуальной программой реабилитации инвалида (при наличии)

л) о направленности дошкольной группы:

м) необходимом режиме пребывания ребенка;

н) о желаемой дате приема на обучение;

2.10 В заявлении для направления родителями (законными представителями) ребенка дополнительно указываются сведения о наличии права на специальные меры поддержки (гарантии) отдельных категорий граждан и их семей (при необходимости).

2.11 При наличии у ребенка братьев и (или) сестер, проживающих в одной с ним семье и имеющих общее с ним место жительства ,обучающихся в государственной или образовательной организации, выбранной родителем муниципальной (законным представителем) для приема ребенка, его родители (законные представители) дополнительно в заявлении для направления указывают фамилию(-ии), имя (имена), отчество(-а) (последнее- при наличии) братьев и (или)сестер...

Для направления и/или приема в Учреждение родители (законные 2.12 представители) ребенка предъявляют следующие документы:

2.12.1 документ, удостоверяющий личность родителя (законного представителя) ребенка, либо документ, удостоверяющий личность иностранного гражданина или лица без гражданства в Российской Федерации в соответствии со статьей 10 Федерального закона от 25 июля 2002 г. N 115-ФЗ "О правовом положении иностранных граждан в Российской Федерации" (Собрание законодательства Российской Федерации, 2002, N 30, ст. 3032);

2.12.2 свидетельство о рождении ребенка или для иностранных граждан и лип без гражданства - документ(-ы), удостоверяющий(е) личность ребенка и подтверждающий(е) законность представления прав ребенка;

2.12.3. документ, подтверждающий установление опеки (при необходимости);

2.12.4. свидетельство о регистрации ребенка по месту жительства или по месту пребывания на закрепленной территории или документ, содержащий сведения о месте пребывания, месте фактического проживания ребенка;

2.12.5. документ психолого-медико-педагогической комиссии (при необходимости);

2.12.6. документ, подтверждающий потребность в обучении в группе оздоровительной направленности (при необходимости).

2.12.7. Родители (законные представители) ребенка, являющиеся иностранными гражданами или лицами без гражданства, дополнительно предъявляют документ, подтверждающий право заявителя на пребывание в Российской Федерации. Иностранные граждане и лица без гражданства все документы представляют на русском языке или вместе с заверенным переводом на русский язык.

2.12.8. Для приема родители (законные представители) ребенка дополнительно предъявляют в образовательное учреждение медицинское заключение.

2.13. Копии предъявляемых при приеме документов хранятся в Учреждении.

2.14. Дети с ограниченными возможностями здоровья принимаются на обучение по адаптированной образовательной программе дошкольного образования только с согласия родителей (законных представителей) ребенка и на основании рекомендаций психологомедико-педагогической комиссии.

2.15. Гребование представления иных документов для приема детей в Учреждение в части, не урегулированной законодательством об образовании, не допускается.

2.16. Заявление о приеме в Учреждение и копии документов регистрируются руководителем образовательной организации или уполномоченным им должностным лицом. ответственным за прием документов, в журнале приема заявлений о приеме в образовательную организацию. После регистрации родителю (законному представителю) ребенка выдается документ, заверенный подписью должностного лица образовательной организации, ответственного за прием документов, содержащий индивидуальный номер заявления и перечень представленных при приеме документов.

Ребенок, родители (законные представители) которого не представили 2.17. необходимые для приема документы в соответствии с пунктом 2.12. настоящего Регламента, остается на учете после подтверждения родителем (законным представителем) нуждаемости в предоставлении места.

2.18. . После приема документов, указанных в пункте 2.12. настоящего Регламента Учреждение заключает договор об образовании по образовательным программам дошкольного образования (далее - договор) с родителями (законными представителями) ребенка.

2.19. Руководитель Учреждения издает распорядительный акт о зачислении ребенка в образовательную организацию (далее - распорядительный акт) в течение трех рабочих дней после заключения договора. Распорядительный акт в трехдневный срок после издания размещается на информационном стенде Учреждения. На официальном МАДОУ №8 «Детский сад общеразвивающего вида» в сети Интернет размещаются реквизиты распорядительного акта, наименование возрастной группы, число детей, зачисленных в указанную возрастную группу.

ú.

2.20. После издания распорядительного акта ребенок снимается с учета детей, нуждающихся в предоставлении места в Учреждении..

2.21. На каждого ребенка, зачисленного в образовательную организацию, оформляется личное дело, в котором хранятся все предоставленные родителями (законными представителями) ребенка документы.

2.22. Основанием для отказа в приеме заявления для предоставления Услуги является: В приеме в Учреждение может быть отказано только по причине отсутствия в нем свободных мест, за исключением случаев, предусмотренных статьей 88 Федерального закона от 29 декабря 2012 г. N 273-ФЗ "Об образовании в Российской Федерации" В случае отсутствия мест в Учреждении, родители (законные представители) ребенка для решения вопроса о его устройстве в другое образовательное учреждение обрашаются непосредственно в управление образования администрации города Кемерово.

2.23. Услуга предоставляется заявителю бесплатно.

2.24. Максимальный срок ожидания в очереди при подаче запроса при предоставлении Услуги:

2.24.1. Рассмотрение заявления при подаче его заявителем в Учреждение осуществляется в присутствии заявителя.

2.24.2. Максимальный срок ожидания в очереди при подаче заявления путем обращения к руководителю Учреждения (уполномоченному лицу) до момента приема заявления должен составлять не более 15 минут.

2.25. Срок и порядок регистрации запроса заявителя о предоставлении Услуги: Регистрация запроса заявителя о предоставлении Услуги осуществляется через регистрацию на интернет-портале https://dou.ruobr.ru/

2.26. Устанавливаются следующие требования к помещениям Учреждения, участвующего в предоставлении Услуги:

2.26.1. Помещение для приема заявителей обозначается табличкой с указанием номера кабинета, фамилий, имен, отчеств, наименований должностей ответственных специалистов, участвующих в оказании услуги, режима работы.

2.26.2. В указанном помещении или при входе в него размещается стенд с информацией и образцами документов, предоставляемых при подаче заявления на оказание Услуги.

2.26.3. Для ожидания приёма заявителям отводятся места, оснащенные стульями.

2.26.4. В места для ожидания приема должен быть обеспечен свободный доступ заявителей в часы работы Учреждения.

2.26.5. Рабочее место должностных лиц, участвующих в предоставлении Услуги, оборудуется телефоном, факсом, копировальным аппаратом, компьютером и другой оргтехникой, позволяющей своевременно и в полном объеме организовать предоставление Услуги.

2.27. Показателями доступности и качества Услуги являются:

- своевременность предоставления Услуги в соответствии со стандартом её предоставления:
- полнота, актуальность и достоверность информации о порядке предоставления Услуги, в том числе в электронной форме;
- доля обоснованных жалоб к общему количеству обслуженных граждан по данному виду Услуги.

2.28. В любое время с момента заявления заявитель имеет право на получение сведений о предоставлении Услуги при помощи телефона, сети Интернет, электронной почты или посредством личного посещения Учреждения. Заявителю представляются сведения о том, на каком этапе (в процессе выполнения какой административной процедуры) находится представленное им заявление.

2.29. Консультации по вопросам предоставления Услуги проводятся руководителям (уполномоченным лицом) Учреждения по следующим вопросам:

臺

- перечень документов, необходимых для предоставления Услуги,
- комплектности (достаточности) представленных документов;
- время приема документов;
- сроки предоставления услуги;
- порядок обжалования действий (бездействия) и решений, осуществляемых и принимаемых в ходе предоставления Услуги.

Консультации предоставляются в течение всего срока предоставления услуги. Консультации по порядку предоставления Услуги осуществляются Учреждением бесплатно.

# 3. Состав, последовательность и сроки выполнения административных процедур (действий), требования к порядку их выполнения, в том числе особенности выполнения административных процедур (действий) в электронной форме

 $3.1.$ Организация предоставления Услуги включает в себя следующие административные действия:

- прием заявления;

- постановка на соответствующий учет;

- зачисление ребенка в Учреждение.

Последовательность действий при выполнении административных процедур отражена в блок - схеме (Приложение №2).

3.2. Прием заявления.

3.2.1. Основанием для начала административного действия является подача заявителем в Учреждение заявления в электронной форме. В случаях предусмотренных п.2.8. настоящего регламента к заявлению могут быть приложены документы, необходимые для предоставления Услуги.

3.2.2. Ответственным за исполнение административного действия в Учреждении является руководитель Учреждения (уполномоченное лицо).

3.2.3. Руководитель (уполномоченное лицо) при приеме заявления:

- осуществляет проверку представленных документов на полноту и правильность их оформления;
- устанавливает наличие (отсутствие) возможности оказания Услуги (приема заявления).

3.2.4. Административное действие завершается предоставлением заявителю уведомления, содержащего: уведомление о приеме заявления, либо об отказе в приеме заявления с указанием конкретной причины отказа. Заявителю может быть отказано в приеме заявления в случае, предусмотренном п. 2.9. настоящего регламента.

3.2.5. Уведомление производится способами, обеспечивающими оперативность получения заявителем указанной информации (телефонограмма, факс, электронная почта). Руководитель (уполномоченное лицо) обязан удостовериться в получении заявителем или контактным лицом заявителя соответствующей информации в день ее отправки.

3.3. Постановка ребенка на соответствующий учет для зачисления в Учреждение.

3.3.1. Основанием для начала административного действия является прием заявления, документов родителя (законного представителя) руководителем (уполномоченным лицом) Учреждения.

3.3.2. Постановка ребенка на соответствующий учет производится автоматически после приема заявления в соответствии с программным обеспечением АИС «ДОУ».

3.3.3. Результатом административного действия являются внесение сведений о постановке ребенка заявителя на соответствующий учет для зачисления в Учреждение.

Административное действие завершается предоставлением заявителю  $3.3.4.$ уведомления, содержащего информацию о постановке ребенка на соответствующий учет для зачисления ребенка в Учреждение с указанием номера очереди (в том числе льготной) в конкретную возрастную группу.

靈

3.4. Зачисление ребенка в Учреждение.

3.4.1. Основанием для начала административного действия является принятие руководителем решения о зачислении ребенка в Учреждение. Количество групп и их наполняемость регулируется действующим законодательством об образовании, санитарноэпидемиологическом законодательством.

3.4.2. Решение о зачислении принимается при наличии свободных мест. Свободными являются места в группах, не укомплектованных в соответствии с предельной наполняемостью, установленной действующим законодательством.

3.4.3. Заявителю отправляется уведомление о принятии решения о зачислении ребенка в Учреждение. Уведомление направляется в день принятия решения.

Уведомление о зачислении ребенка в Учреждение осуществляется способом. обеспечивающим оперативность получения заявителем указанной информации (личная встреча, телефонограмма, факс, электронная почта, почта). Руководитель (уполномоченное лицо) обязан удостовериться в получении заявителем такого уведомления.

3.4.4. Ответственным за выполнение административного действия является руководитель Учреждения.

3.4.5. Заявитель в письменном виде подтверждает свое намерение о зачислении его ребенка в учреждение и представляет подлинники и копии документов, перечисленных в пп. 2.7 настоящего регламента, или отказывается от получения Услуги.

3.4.6. В случае подтверждения заявителем своего намерения о получении услуги руководитель:

- осуществляет проверку представленных заявителем документов на полноту и правильность их оформления:

- заключает с родителем (законным представителем) ребенка Договор об образовании по образовательным программам дошкольного образования, затем, издает приказ о зачислении ребенка заявителя в Учреждение:

3.4.7. В случае отказа заявителя от получения услуги, данная услуга предлагается следующему по очереди заявителю. Отказавшийся от получения услуги заявитель может по его желанию оставаться в статусе лица, состоящего на учете для зачисления в Учреждение.

3.4.8. Результатом административного действия является зачисление ребенка в Учреждение, либо отказ в зачислении в случаях предусмотренных п.2.9. настоящего регламента. В случае отказа в зачислении заявителю направляется уведомление с указанием причины отказа. Уведомление направляется в течение 3 рабочих дней с момента предоставления в учреждение документов, предусмотренный, п. 2.7 настоящего регламента.

3.4.9. Уведомление производится способами, обеспечивающими оперативность получения заявителем указанной информации (телефонограмма, факс, электронная почта). Руководитель (уполномоченное лицо) обязан удостовериться в получении заявителем или контактным лицом заявителя соответствующей информации в день ее отправки.

#### 4. Формы контроля за исполнением регламента

4.1. Текущий контроль за соблюдением и исполнением ответственными должностными лицами положений настоящего регламента, устанавливающих требования к предоставлению услуги осуществляется заведующей отделом дошкольного образования управления образования администрации города Кемерово (далее - управление образования), начальником управления образования.

4.2. Контроль за полнотой и качеством предоставления услуги включает в себя проведение проверок, выявление и устранение нарушений прав заявителей, рассмотрение, принятие решений и подготовку ответов на обращения заявителей, содержащих жалобы на решения, действия (бездействие) руководителем Учреждения (уполномоченного лица).

4.3. Проверки могут быть плановыми и внеплановыми. Плановые проводятся в соответствии с годовым планом управления образования. Внеплановые проверки проводятся управлением образования в следующих случаях:

- обращений физических, юридических лиц, в том числе надзорных органов на действие (бездействие) ответственных лиц при предоставлении услуги;

- по истечении срока устранения нарушений, выявленных в ходе плановой проверки.

4.4. По результатам проведенных проверок в случае выявления нарушений прав заявителей осуществляется привлечение виновных лиц к ответственности в соответствии с законодательством Российской Федерации.

4.5. Проверки полноты и качества предоставления услуги осуществляются на основании приказов управления образования.

4.6. Результаты проверки оформляются в виде справки, в которой отмечаются выявленные недостатки и предложения по их устранению.

4.7. Руководитель (уполномоченное лицо), ответственный за предоставление услуги. несет дисциплинарную ответственность за решения и действия (бездействие), принимаемые (осуществляемые) в ходе проведения административных процедур, установленных настоящим регламентом.

# 5. Досудебный (внесудебный) порядок обжалования решений и действий (бездействия) органа, предоставляющего Услугу, а также должностных лиц. муниципальных служащих

5.1. Заявители имеют право на обжалование действий (бездействия) должностного лица и решений, принятых (осуществляемых) в ходе предоставления и исполнения регламента в досудебном (внесудебном) порядке путем обращения:

- к руководителю Учреждения;

- в вышестоящую инстанцию (управление образования).

5.2. Предметом досудебного (внесудебного) обжалования являются действия (бездействие) и решения руководителя Учреждения, осуществляемые (принятые) в ходе предоставления услуги.

Заявитель может обратиться с жалобой, в том числе в следующих случаях:

- нарушение срока приема заявления о предоставлении услуги;

- нарушения срока предоставления услуги;

- требование заявителя документов, не предусмотренных настоящим регламентом;

- отказ в предоставлении услуги, если основания отказа не предусмотрены настоящим регламентом:

- требование с заявителя при предоставлении услуги платы;

- отказ Учреждения, предоставляющего муниципальную услугу, в исправлении допущенных опечаток и ошибок в выданных в результате предоставления услуги документах либо нарушение установленного срока таких исправлений.

5.3. Жалоба подается в письменной форме на бумажном носителе, в электронной форме в Учреждение, предоставляющее услугу или вышестоящий орган.

Заявители могут обжаловать:

действия (бездействие) руководителя Учреждения, а также принимаемые решения при предоставлении услуги во внесудебном порядке начальнику управления образования администрации города Кемерово, обратившись с жалобой в письменной (устной) форме лично или направив жалобу в письменном виде или в форме электронного документа по через многофункциональный центр, с использованием почте, информационнотелекоммуникационной сети «Интернет», официальных сайтов управления образования администрации города Кемерово, администрации города Кемерово.

5.4. Жалоба должна содержать:

- наименование Учреждения, должность, фамилию, имя и отчество специалиста, решение,

действия (бездействие) которого обжалуются;

- фамилию, имя, отчество (последнее при наличии) заявителя, сведения о месте жительства заявителя - физического лица, либо наименование, сведения о месте нахождения заявителя юридического лица, а также номер (номера) контактного телефона, адрес (адреса) электронной почты и почтовый адрес, по которым должен быть отправлен ответ заявителю.

- Сведения об обжалуемых решениях и действиях (бездействии) МБДОУ№189, предоставляющего услугу.

- Доводы, на основании которых заявитель не согласен с решением и действием (бездействием) Учреждения, предоставляющего услугу

К обращению могут быть приложены копии документов, подтверждающих изложенную в обращении информацию. В таком случае в обращении приводится перечень прилагаемых к нему документов.

Жалоба подлежит 5.5. рассмотрению должностным лицом, наделенным полномочиями по рассмотрению жалоб, в течении пятнадцати рабочих дней со дня ее регистрации, а в случае обжалования отказа в приеме документов у заявителя либо в исправлении допущенных ошибок и опечаток или в случае обжалования нарушения установленного срока таких исправлений - в течении пяти рабочих дней со дня ее регистрации.

5.6. По результатам рассмотрения жалобы, принимается одно из следующих решений:

- Удовлетворяет жалобу;

- Отказывает в удовлетворении жалобы.

5.6.1. Не позднее дня, следующего за днем принятия решения, указанного в абзаце первом настоящего пункта, заявителю в письменной форме направляется мотивированный ответ о результатах рассмотрения жалобы.

5.6.2. Если в результате рассмотрения жалоба признана обоснованной, то принимается решение об осуществлении действий по факту обращения и применению мер дисциплинарной ответственности к должностному лицу, допустившему нарушения в ходе предоставления услуги.

5.7. В рассмотрении жалобы заявителю отказывается по следующим основаниям:

- текст обращения в письменной форме не поддается прочтению, о чем сообщается заявителю, направившему обращение, если его наименование и почтовый адрес поддаются прочтению:

- не указан почтовый адрес (электронный адрес, номер факса), по которому должен быть направлен ответ;

- содержатся нецензурные либо оскорбительные выражения, угрозы жизни, здоровью и имуществу должностного лица, а также членов его семьи. При этом заявителю направляется сообщение о недопустимости злоупотребления правом;

- содержится вопрос, на который заявителю многократно давались ответы в письменной форме по существу в связи с ранее направленными обращениями, и при этом в обращении не приводятся новые доводы или обстоятельства.

5.8. Заявителю направляется уведомление о прекращении переписки по данному вопросу, если ответ по существу поставленного вопроса не может быть дан без разглашения сведений, составляющих государственную или иную охраняемую федеральным законом тайну.

В этом случае заявителю сообщается о невозможности дать ответ по существу поставленного в обращении вопроса в связи с недопустимостью разглашения указанных сведений.

5.9. Основания для приостановления рассмотрения жалобы:

Таких оснований не предусмотрено, поскольку в соответствии с настоящим регламентом не может быть приостановлено.

5.10. Основанием для начала процедуры досудебного (внесудебного) обжалования является поступление жалобы заявителя в письменной форме или личное (устное)

夔

обращение заявителя.

ğ.

 $5.11$ . При личном приеме заявительгражданин предъявляет документ, подтверждающий его личность, представитель юридического предъявляет лица юридический документ, подтверждающий его полномочия.

Содержание устного обращения заносится в карточку личного приема заявителя. В случае, если изложенные в устном обращении факты и обстоятельства являются очевидными и не требуют дополнительной проверки, ответ на обращение с согласия заявителя может быть дан устно в ходе личного приема, о чем делается запись в карточке личного приема гражданина. В остальных случаях дается письменный ответ по существу поставленных в обращении вопросов.

Письменное обращение, принятое в ходе личного приема, подлежит регистрации и рассмотрению в порядке, установленном настоящим регламентом.

5.12. Заявитель имеет право на получение информации и документов, необходимых для обоснования и рассмотрения жалобы, посредством обращения в письменной либо устной форме.

Жалоба заявителя рассматривается в течение 30 дней с момента регистрации.

Приложение №1

#### Форма электронного заявления

(размещенная на официальном интернет-портале https://dou.ruobr.ru/) должна содержать следующие сведения

# 1. Согласие на предоставление персональных данных

## 2. Сведения об одном из родителей (законном представителе):

- СНИЛС
- ФИО  $\bullet$
- Реквизиты документа, удостоверяющего личность родителя (законного представителя)
- Контактный телефон.
- Адрес электронной почты:
- Статус семьи: полная, неполная
- Количество детей в семье:

ú.

# 3. Создание логин/пароля личного кабинета

#### 4. Сведения о ребенке:

- ФИО ребенка
- Дата рождения
- Место регистрации по месту жительства
- Скан копии свидетельства о рождении
- Дополнительная информация (по желанию заявителя)  $\bullet$

Приложение №2

# **БЛОК-СХЕМА** предоставления Услуги

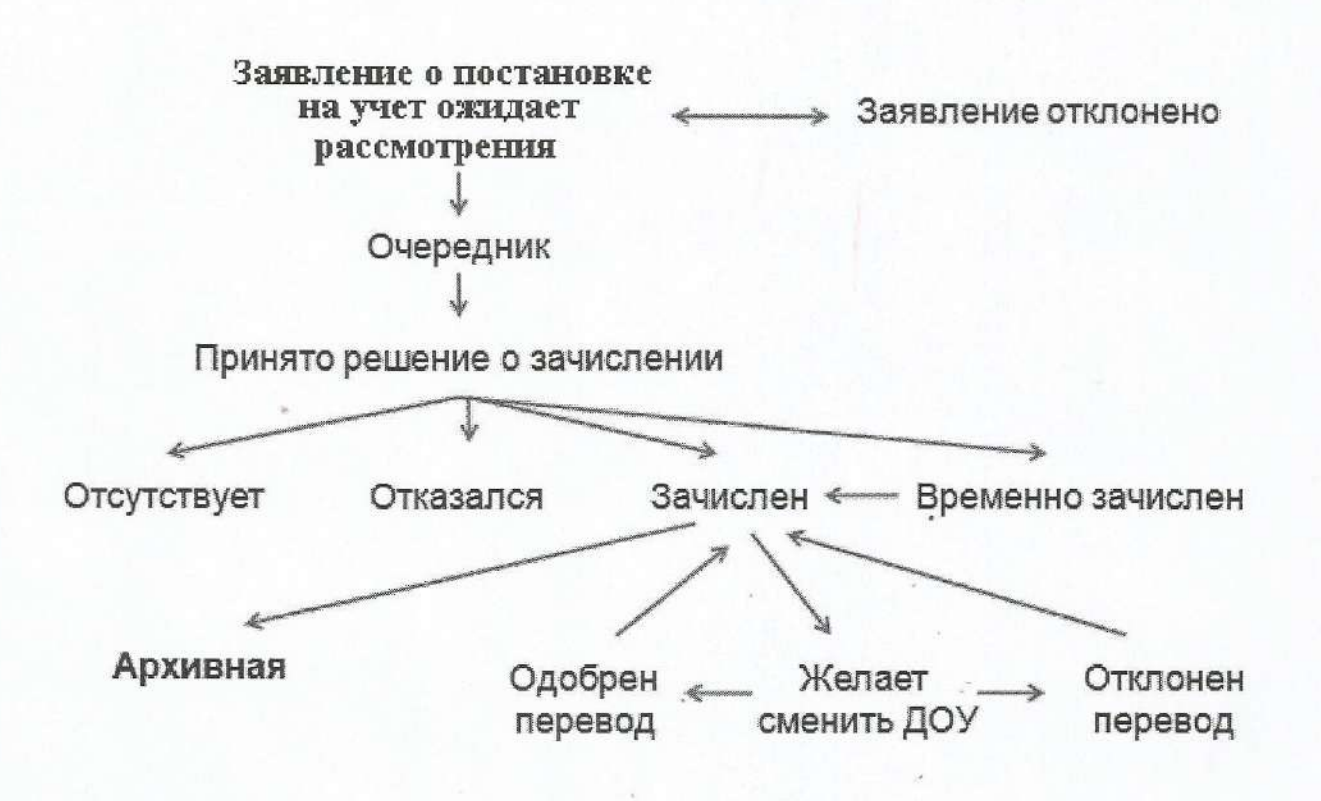

 $\hat{\mathbf{q}}$